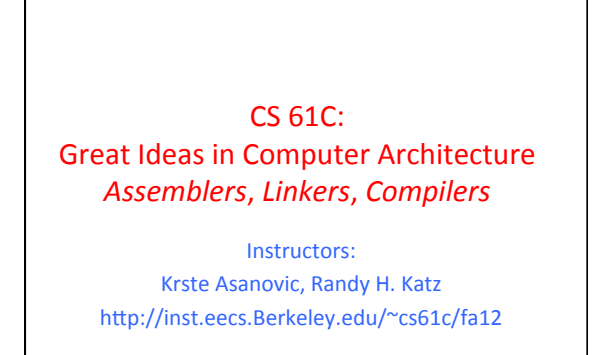

9/21/12 Fall 2012 -- Lecture #12

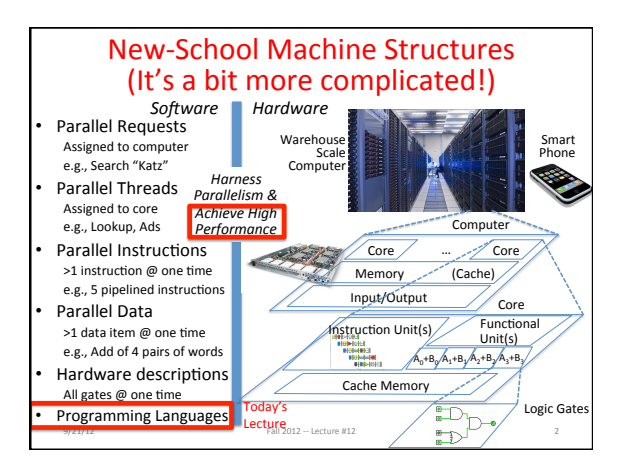

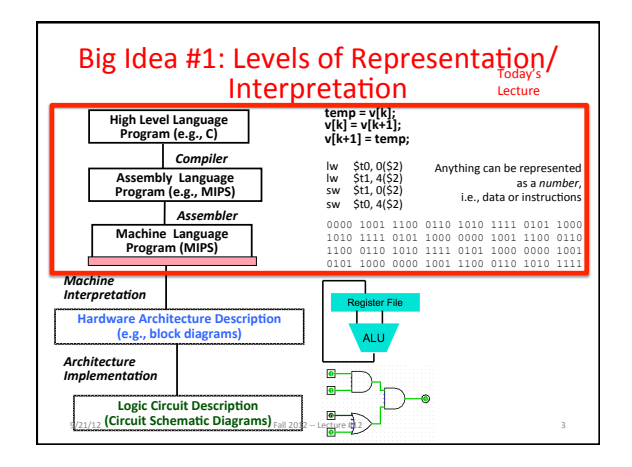

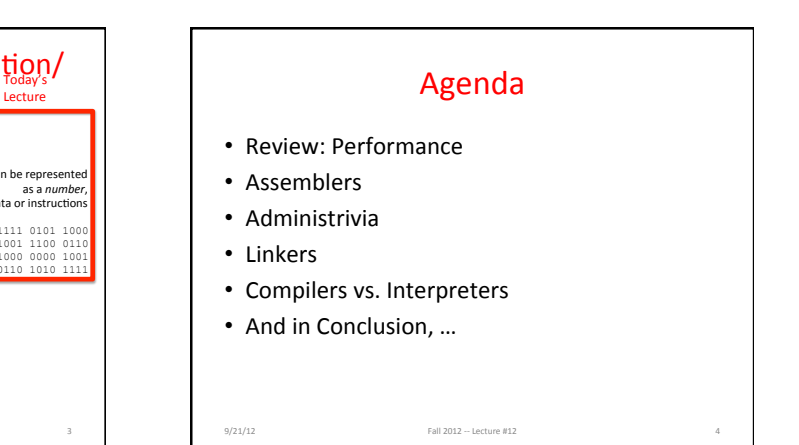

## Review: Defining Relative CPU **Performance**

- Performance<sub>x</sub> = 1/Program Execution Time<sub>x</sub>
- Performance<sub>x</sub> > Performance<sub>y</sub> => 1/Execution Time<sub>x</sub> > 1/Execution Time<sub>y</sub> => Execution Time<sub>y</sub> > Execution Time<sub>x</sub>

9/21/12 Fall 2012 -- Lecture #12

• Computer X is N times faster than Computer Y *Performance<sub>x</sub>/Performance<sub>y</sub> = N or Execution Time<sub>Y</sub> / Execution Time<sub>X</sub> = N* 

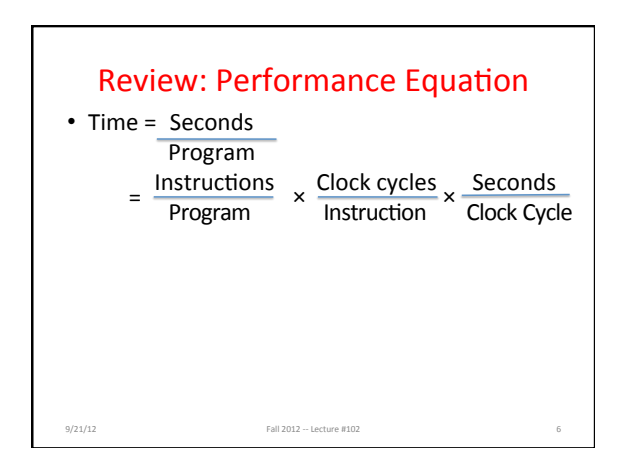

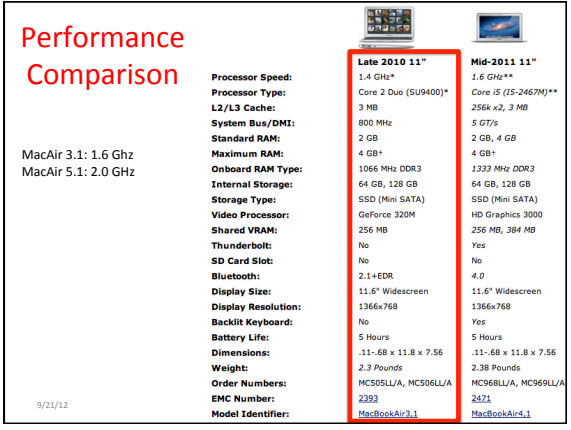

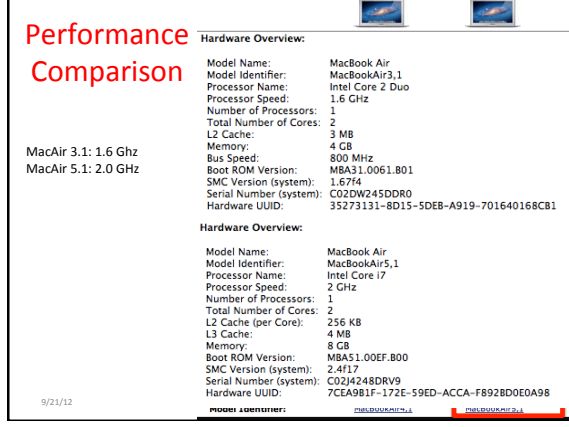

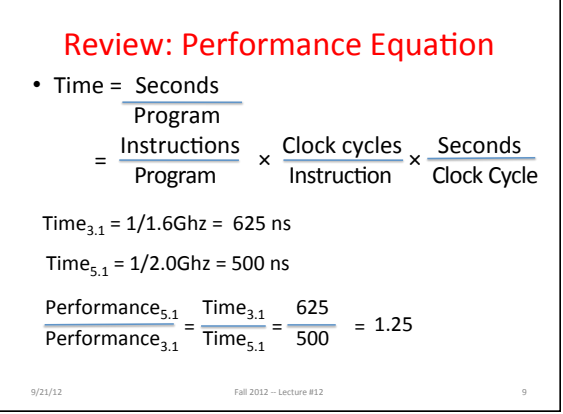

# gcc Optimization Experiment

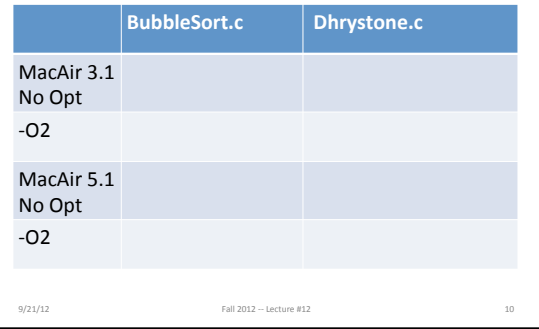

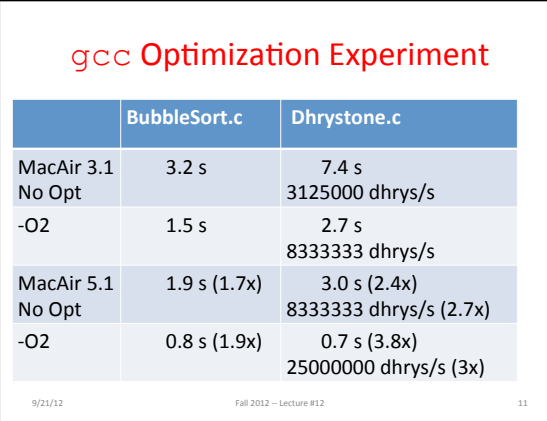

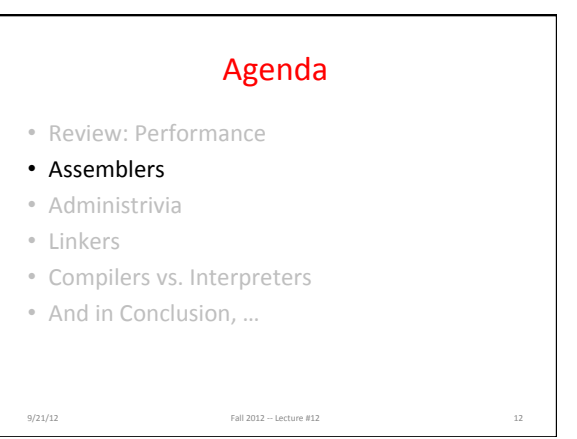

![](_page_2_Picture_728.jpeg)

![](_page_2_Picture_729.jpeg)

![](_page_2_Figure_3.jpeg)

![](_page_2_Figure_4.jpeg)

![](_page_2_Figure_5.jpeg)

- Can create a 32-bit constant from two 32-bit MIPS instructions
- *Load Upper Immediate (lui or "Louie")* puts 16 bits into upper 16 bits of destination register
- MIPS to load 32-bit constant into register \$s0? 0000 0000 0011 1101 0000 1001 0000 0000<sub>two</sub>

lui \$s0, 61 # 61 = 0000 0000 0011 1101<sub>two</sub>

ori \$s0, \$s0, 2304 # 2304 = 0000 1001 0000 0000 $_{\text{two}}$ 9/21/12 Fall 2012 -- Lecture #12 17

![](_page_2_Figure_11.jpeg)

9/21/12 Fall 2012 -- Lecture #12 18

- Reads and Uses Directives
- Replace Pseudo-instructions
- Produce Machine Language
- Creates Object File

![](_page_3_Figure_1.jpeg)

![](_page_3_Figure_2.jpeg)

![](_page_3_Figure_3.jpeg)

![](_page_3_Picture_305.jpeg)

![](_page_3_Figure_5.jpeg)

![](_page_4_Picture_367.jpeg)

![](_page_4_Picture_368.jpeg)

# Producing an Object Module

- Assembler (or compiler) translates program into machine instructions
- Provides information for building a complete program from the pieces
	- $-$  Header: described contents of object module
	- $-$  Text segment: translated instructions
	- $-$  Static data segment: data allocated for the life of the program%
	- $-$  Relocation info: for contents that depend on absolute location of loaded program

Fall%2012%KK%Lecture%#12 9/21/12% 27%

- $-$  Symbol table: global definitions and external refs
- $-$  Debug info: for associating with source code

![](_page_4_Figure_12.jpeg)

# Administrivia%

- Midterm! October 9<sup>th</sup>, Evening, 8 PM 10 PM
	- $-1$  hour exam with 2 hours to complete it
	- $-$  Closed notes, book; one 8.5x11" crib sheet, MIPS green card provided
	- $-$  Comprehensive from course start • Lectures, Labs, Projects
	- $-$  There will be a TA-led review session
	- Special accommodations, contact instructors

 $X^{22}$  |  $X$  | ost C: Searc missing homework grade and hw3 8:06AM<br>Hi, have grades come out for hw2 and hw3 1 ike to ask questions of successful wome<br>nundreds of mentors and thousands of s<br>Enroll your students in WitsOn this 5:34A)<br>**대표** Learn more... **isdictio...** 421A)<br>Ical output<br>'m petting 38 views **R** question Finally got project working correctly, recommit? 3:14A)<br>BIB 2:51A<br>BI  $748M$ **COL** ÖŐ  $\Box$ Alan Ch  $9/21/12$  Fall 2012 - Lecture #7 29 29 Www.  $\blacksquare$  Filter  $\blacksquare$  Filter  $\blacksquare$  2 Copyrigh D2012 Faces Technologies, Inc. All Rights Reserved. Privacy Policy Copyright Policy Terms of the Bog Report Ba

![](_page_5_Picture_195.jpeg)

![](_page_5_Figure_2.jpeg)

![](_page_5_Figure_3.jpeg)

![](_page_5_Figure_4.jpeg)

![](_page_5_Figure_5.jpeg)

![](_page_5_Figure_6.jpeg)

#### Loading a Program

- Load from image file on disk into memory
	- 1. Read header to determine segment sizes 2. Create virtual address space (covered later in semester)
	- 3. Copy text and initialized data into memory
	- 4. Set up arguments on stack
	- 5. Initialize registers (including  $$sp, $fp, $gp)$

Fall%2012%KK%Lecture%#12 9/21/12% 37%

- 6. Jump to startup routine
	- Copies arguments to \$a0, ... and calls main • When main returns, do "exit" systems call

### **Agenda**

- Review
- Assemblers
- Administrivia
- Linkers
- Compilers vs. Interpreters

9/21/12 Fall 2012 -- Lecture #12

• And in Conclusion, …

![](_page_6_Figure_16.jpeg)

![](_page_6_Figure_17.jpeg)

### Compiler Optimization

- gcc compiler options
- -O1: the compiler tries to reduce code size and execution time, without performing any optimizations that take a great deal of compilation time
- -O2: Optimize even more. GCC performs nearly all supported optimizations that do not involve a spacespeed tradeoff. As compared to -O, this option increases both compilation time and the performance of the generated code
- -O3: Optimize yet more. All -O2 optimizations and also turns on the -finline-functions, …

9/21/12 Fall 2012 -- Lecture #12

![](_page_6_Figure_23.jpeg)

![](_page_7_Picture_613.jpeg)

![](_page_7_Picture_614.jpeg)

![](_page_7_Figure_3.jpeg)

![](_page_7_Picture_4.jpeg)

![](_page_7_Figure_5.jpeg)

### Java's Hybrid Approach: Compiler + Interpreter

- A Java compiler converts Java source code into instructions for the Java Virtual Machine (JVM)
- These instructions, called bytecodes, are same for any computer / OS
- A CPU-specific Java interpreter interprets bytecodes on a particular computer

![](_page_8_Figure_5.jpeg)

![](_page_8_Figure_6.jpeg)

49%

![](_page_8_Picture_292.jpeg)

![](_page_8_Picture_293.jpeg)

![](_page_8_Figure_9.jpeg)

# And, in Conclusion, ...

- Assemblers can enhance machine instruction set to help assembly-language programmer
- Translate from text that easy for programmers to understand into code that machine executes efficiently: Compilers, Assemblers
- $\bullet$  Linkers allow separate translation of modules
- $\bullet$  Interpreters for debugging, but slow execution
- Hybrid (Java): Compiler + Interpreter to try to get best of both

9/21/12 Fall 2012 -- Lecture #12 55

• Compiler Optimization to relieve programmer